$JAVA$  PDF

https://www.100test.com/kao\_ti2020/145/2021\_2022\_\_E5\_9F\_BA\_ E7\_A1\_80\_E5\_85\_A5\_E9\_c104\_145066.htm 3.4.2.  $\rho$ gbk $\rho$ kangalakang pangangangkang pangangangkang pangangkang pangangkang pangangkang pangangkang pangangkang pangangkang pangangkang pangangkang pangangkang pangangkang pangangkang pangangkang pangangkang pangangkang iso8859-1, isothermore, windows that the linux  $Jsp*(gbk:dd0)$ cec4) java file \*(gbk:d6d0 cec4) compiler read uincode(gbk: 4e2d 6587. iso8859-1: 00d6 00d 000ce 00c4) compiler write utf(gbk: e4b8ad e69687. iso8859-1: \*) compiled file unicode(gbk: 4e2d 6587.  $\frac{1}{10}$  iso $8859 - 1$ : 00d6 00d 000ce 00c4) class iso8859-1 class unicode(4e2d 6587) system.out / jsp.out gbk(d6d0 cec4) os console / browser l windows ansi/gbk

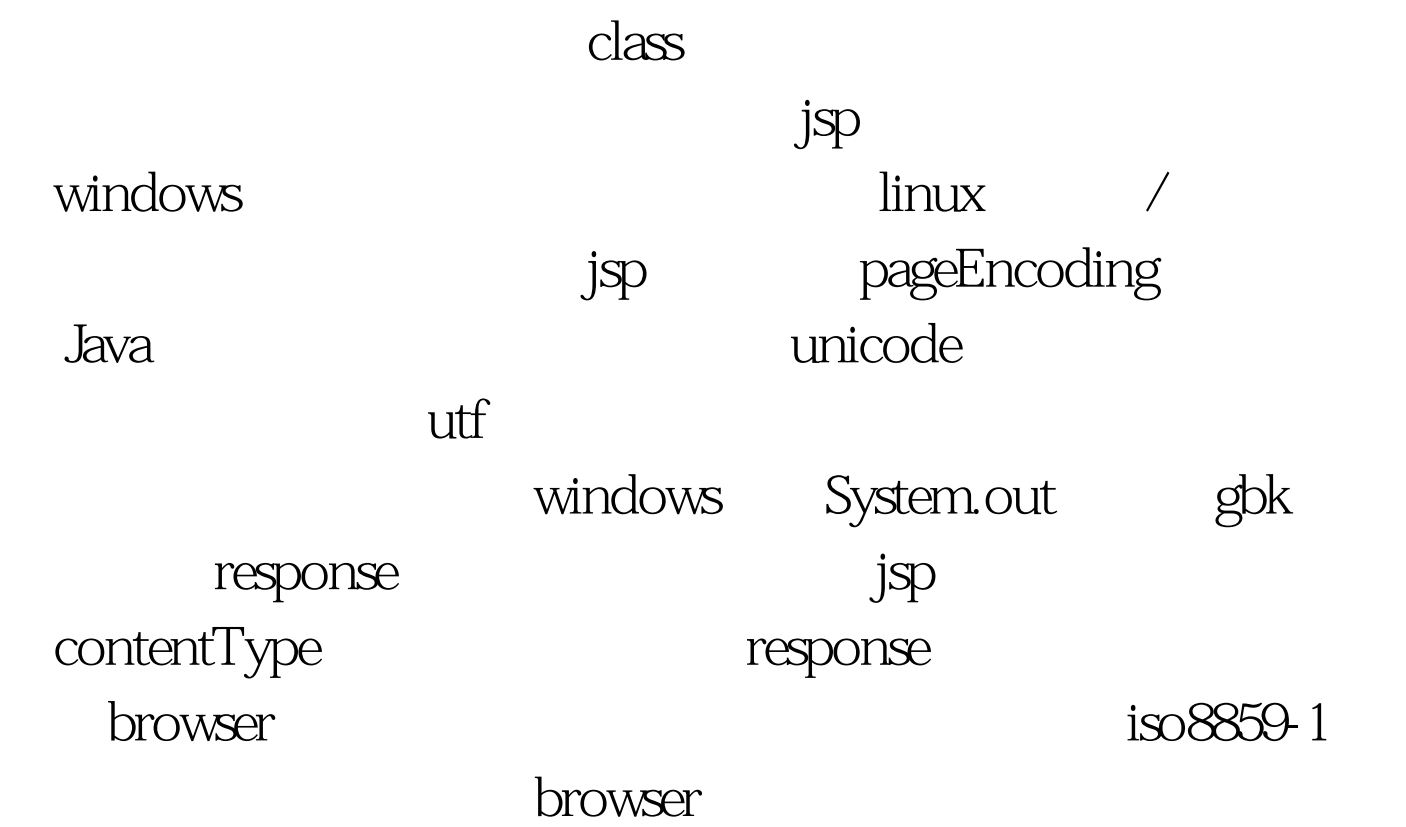

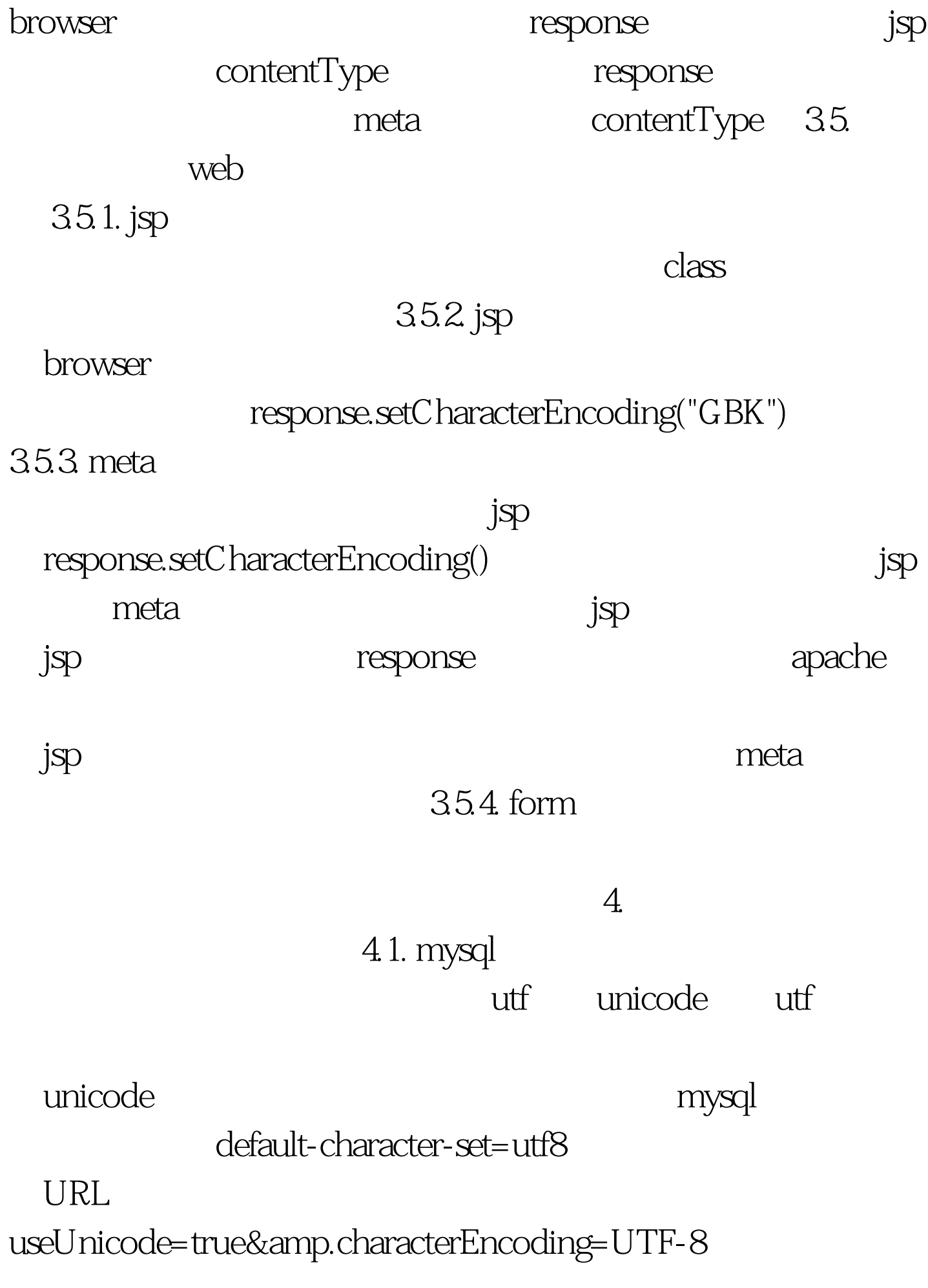

 $\mathbf{SQ}$  and  $\mathbf{C}$  and  $\mathbf{C}$  and

 $100T$ est www.100test.com